# **Public Use Dataset Annotated eCRF**

**Pediatric ECMO and Cefepime (PEACE) CPCCRN Protocol Number 059**

Collaborative Pediatric Critical Care Research Network *Eunice Kennedy Shriver* National Institute for Child Health and Human Development (NICHD)

> Protocol Version 1.06 Version Date: June 4, 2015

PUD Annotated eCRF Version 1.0 Version Date: June 18, 2020

# **Table of Contents**

<span id="page-1-0"></span>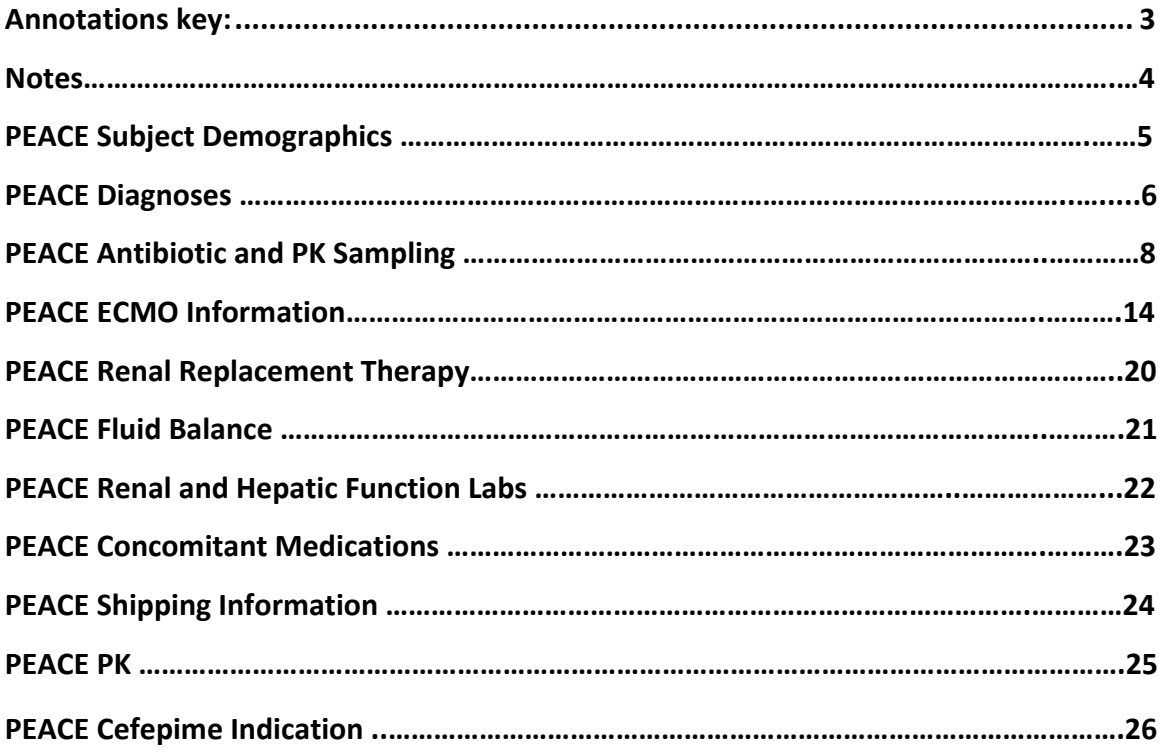

## **Annotations key:**

Table name **Data Types (length):** ▼ CRF Header Info **ST – character string (3999**  Click the flag icon next to an input to enter/view discrepancy notes. Please note that you can only **characters) Exit INT – integer REAL – real number DATE – Date DD-MMM-YYYY (8)** -- Select to Jump -- $\blacksquare$ **Informa...**(0/16) CCC (0/12) **PDATE – Partial Date FILE – URL to a file (10 MB)Title: Patient Information** Date of registration: DD-MMM-YYYY RegistrDate, DATE **COLUMN NAME, DATA\_TYPE Post IVH secondary to prematurity** Is the etiology of this patient's hydrocephalus post IVH secondary to prematurity? (select one) - BaselineIVH, INT \* If "No", skip to Patient History YN  $1 = Yes$ **Single-select**  $0 = No$ **RESPONSE\_LABEL RESPONSE\_VALUES = RESPONSE\_OPTIONS\_TEXT** Has the patient had any previous ventricular acc If "Yes", provide the date(s) of previous reservoirs (select one) -Table name: Registration PrevRes Date(s) of previous reservoirs DD-MMM-YYYY ResDate, DATE  $\mathbf{x}$ Add  $\odot$  Hispanic or Latino = 1 Ethnicity, INT, ethnic **Radio Buttons COLUMN NAME, DATA\_TYPE, RESPONSE\_LABEL**  $\bf{Q}$  Not Hispanic or Latino  $=\!0$ **RESPONSE\_OPTIONS\_TEXT= RESPONSE\_VALUES**  $\omega$  Unknown or Not reported  $=$  92  $\blacksquare$  American Indian or Alaska Native = 1 RaCC, INT Race **Checkbox**  $\blacksquare$  Asian  $=$  2 **COLUMN NAME, DATA\_TYPE, RESPONSE\_LABEL**  $\blacksquare$  Black or African American  $=$  3 **RESPONSE\_OPTIONS\_TEXT= RESPONSE\_VALUES**  $\blacksquare$  Native Hawaiian or Other Pacific Islander  $=4$  $\blacksquare$  White  $=5$  $\blacksquare$  Unknown or Not Reported  $=92$ 

## **Notes**

The population for the public use dataset is the 17 consented subjects.

- The datasets are primarily based on raw datasets (i.e., as captured in study database with minimal modifications). Selected derived data elements are also included.
- A masked identifier, PUDID, is present in all datasets to facilitate merging. For datasets with multiple records per subject, PUDID and ItemGroupRepeatKey uniquely identify records.
- Open text fields and other variables have been reviewed for sensitive or identifying information and modified as needed.
- All date variables are recoded to be number of days since consent date.

## Table name: PKDemog

**Exit** 

## **P[E](javascript:leftnavExpand()ACE Subject Demographics v1**

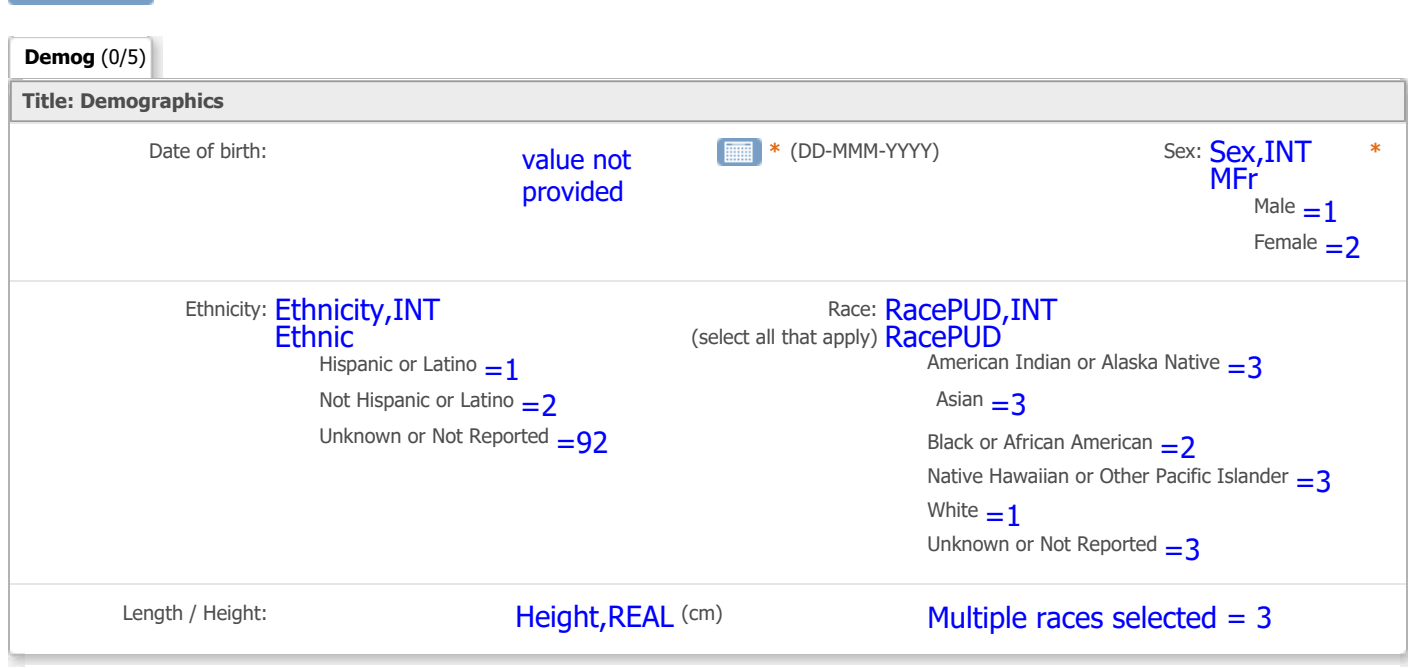

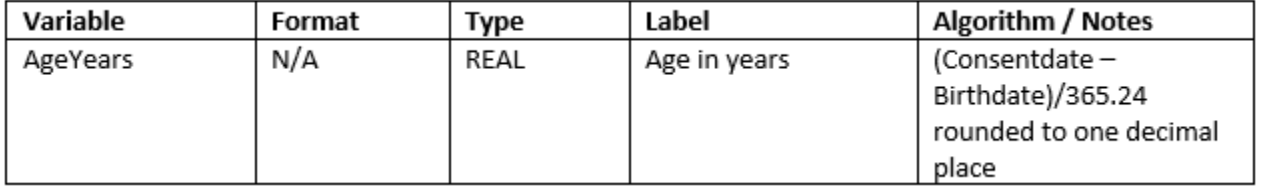

## Ta[b](javascript:leftnavExpand()le name: Diagnoses

## **PEACE Diagnoses v1**

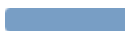

**Diagnos...**(0/5)

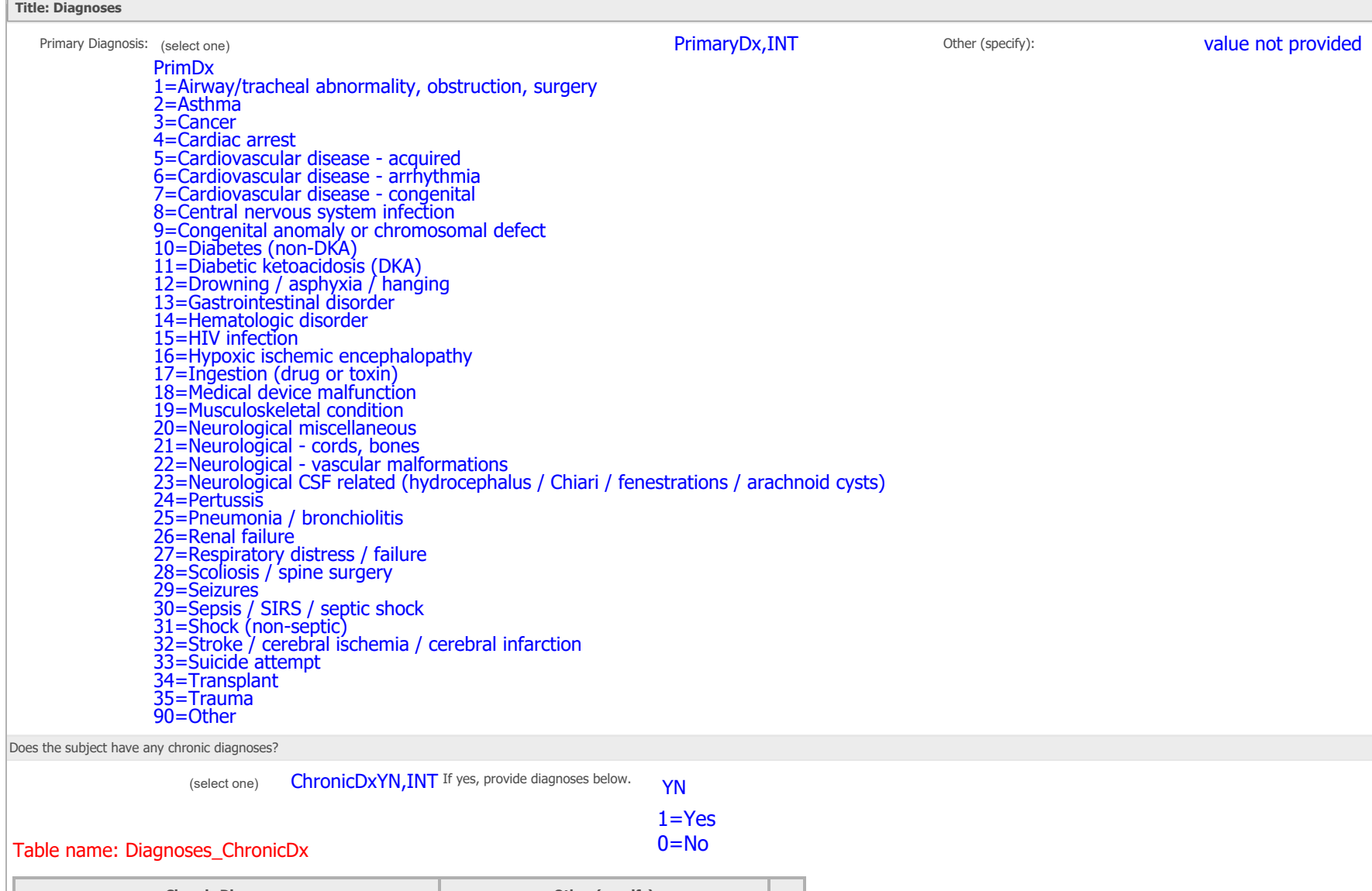

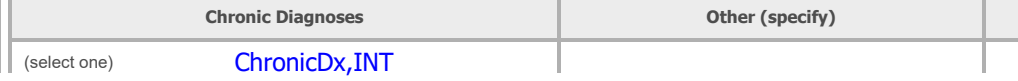

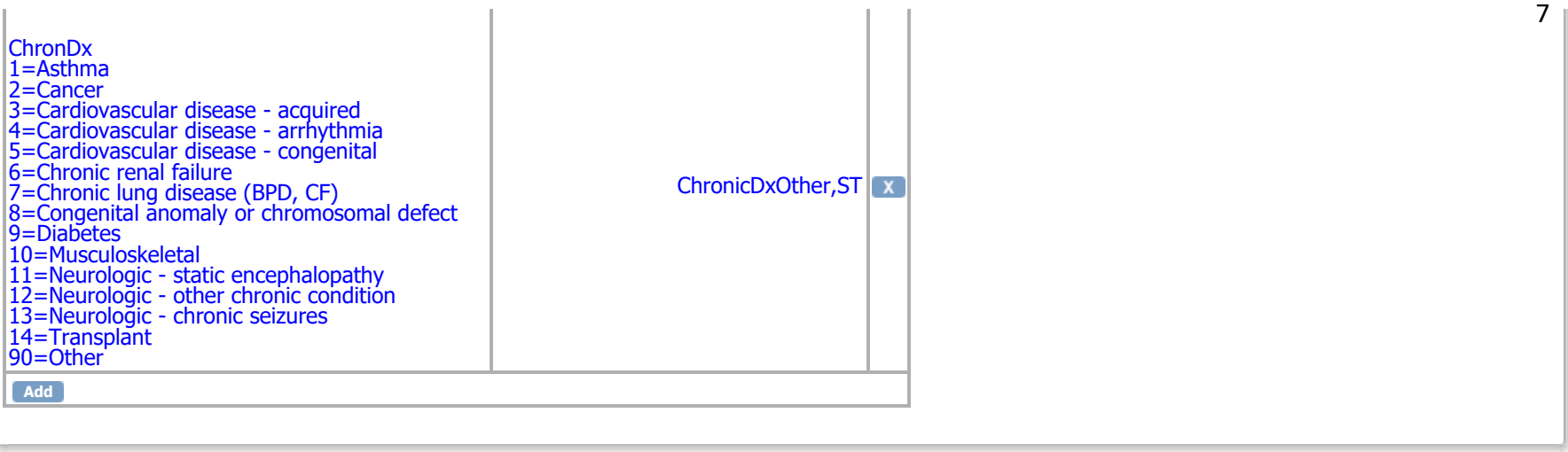

#### <span id="page-7-0"></span>Table name: PKSample

**[PE](javascript:leftnavExpand()ACE Antibiotic and PK Sampling v3** 

#### Exit and the

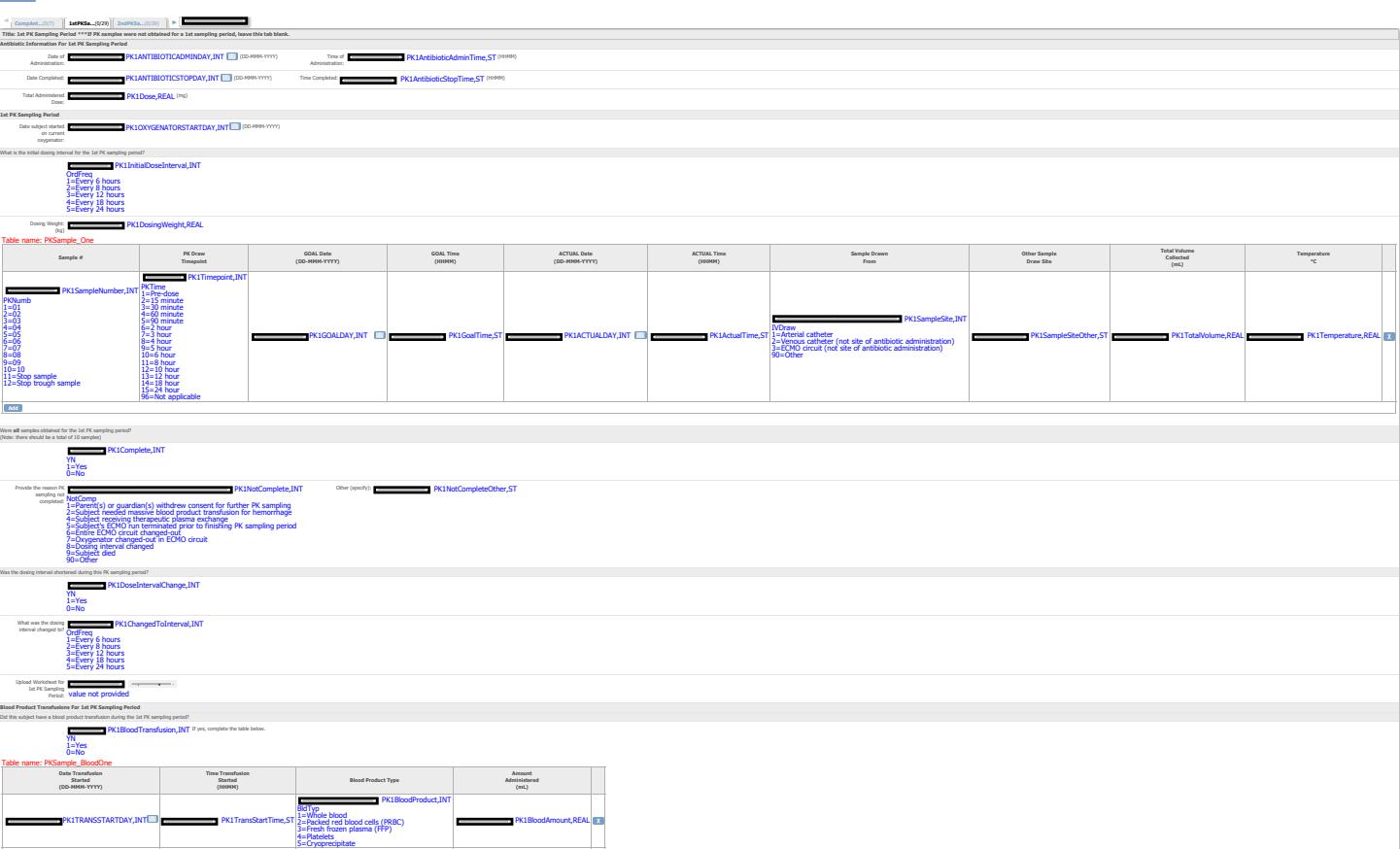

#### **PEACE Antibiotic and PK Sampling v3**

<span id="page-8-0"></span> $E = E$ 

9

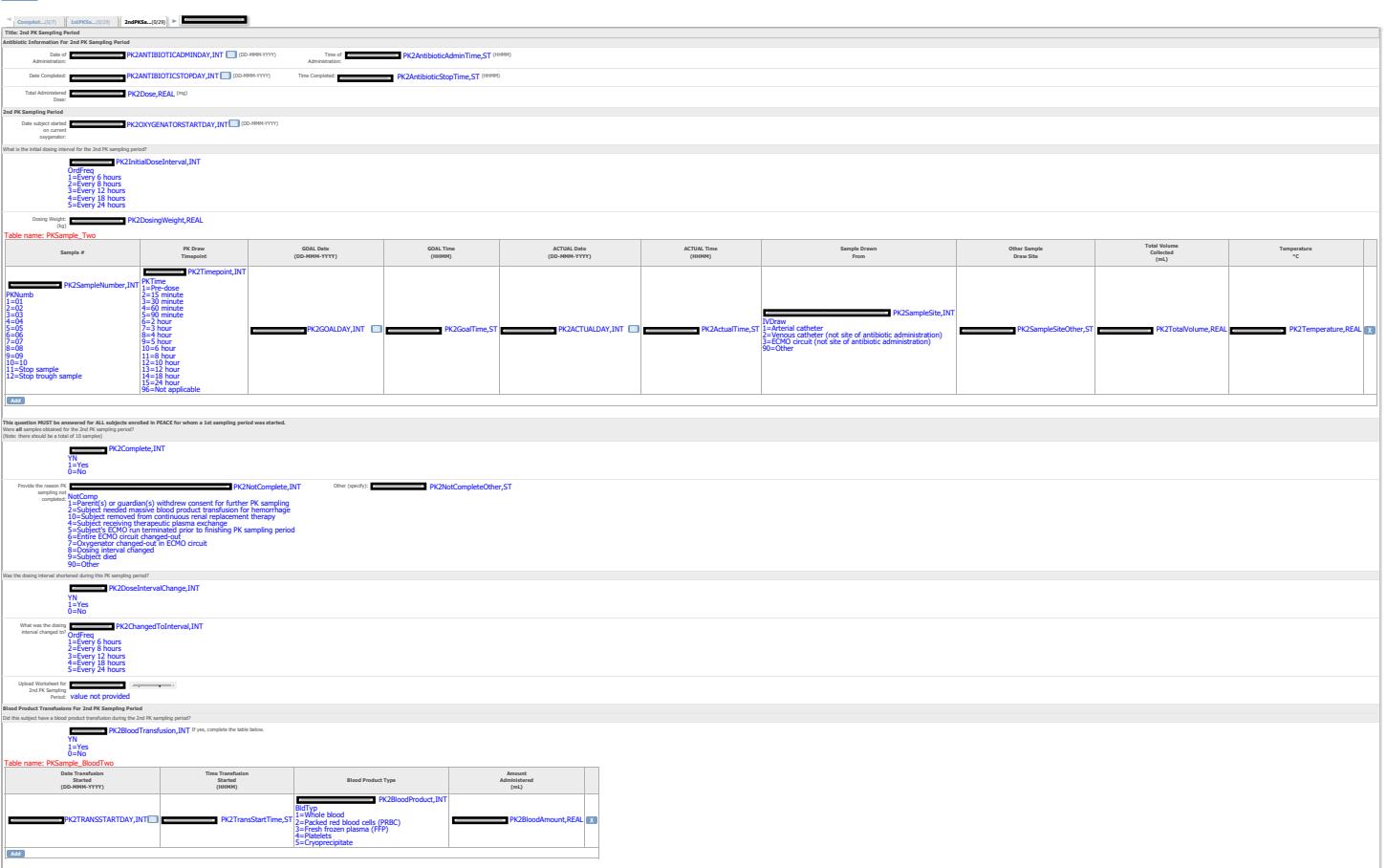

#### HUVY bla Y. D? Gla d'Y

#### **PEACE Antibiotic and PK Sampling v3**

 $E = E \times W$ 

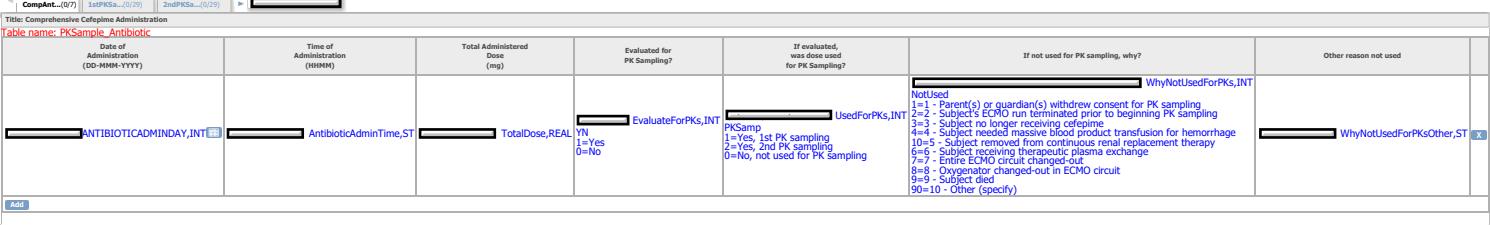

#### <span id="page-10-0"></span>Table name: PKSample

**[PE](javascript:leftnavExpand()ACE Antibiotic and PK Sampling v2** 

#### **Exit**

11

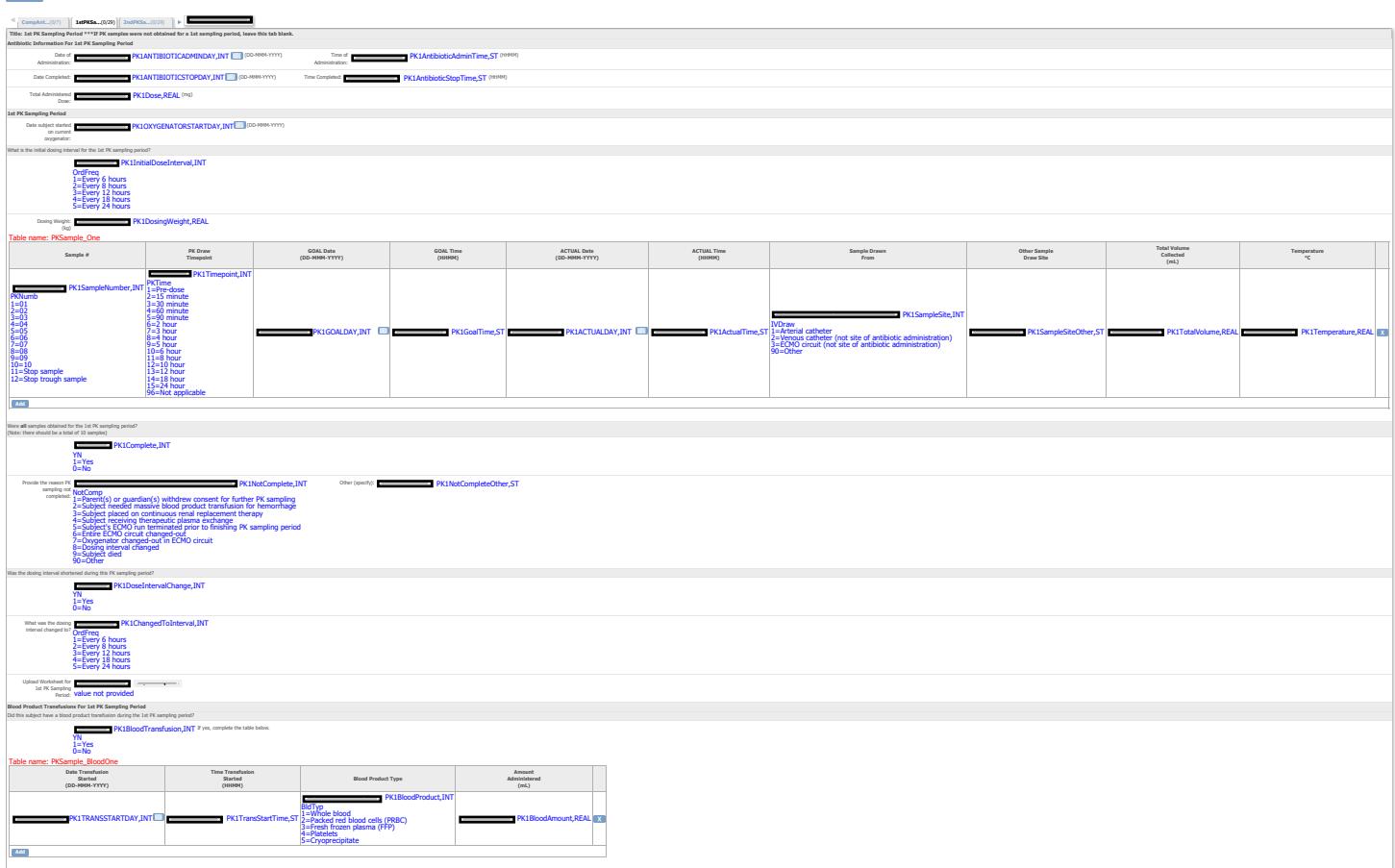

#### <span id="page-11-0"></span>[Ta](javascript:leftnavExpand()ble name: PKSample

**PEACE Antibiotic and PK Sampling v2** 

#### **Exit**

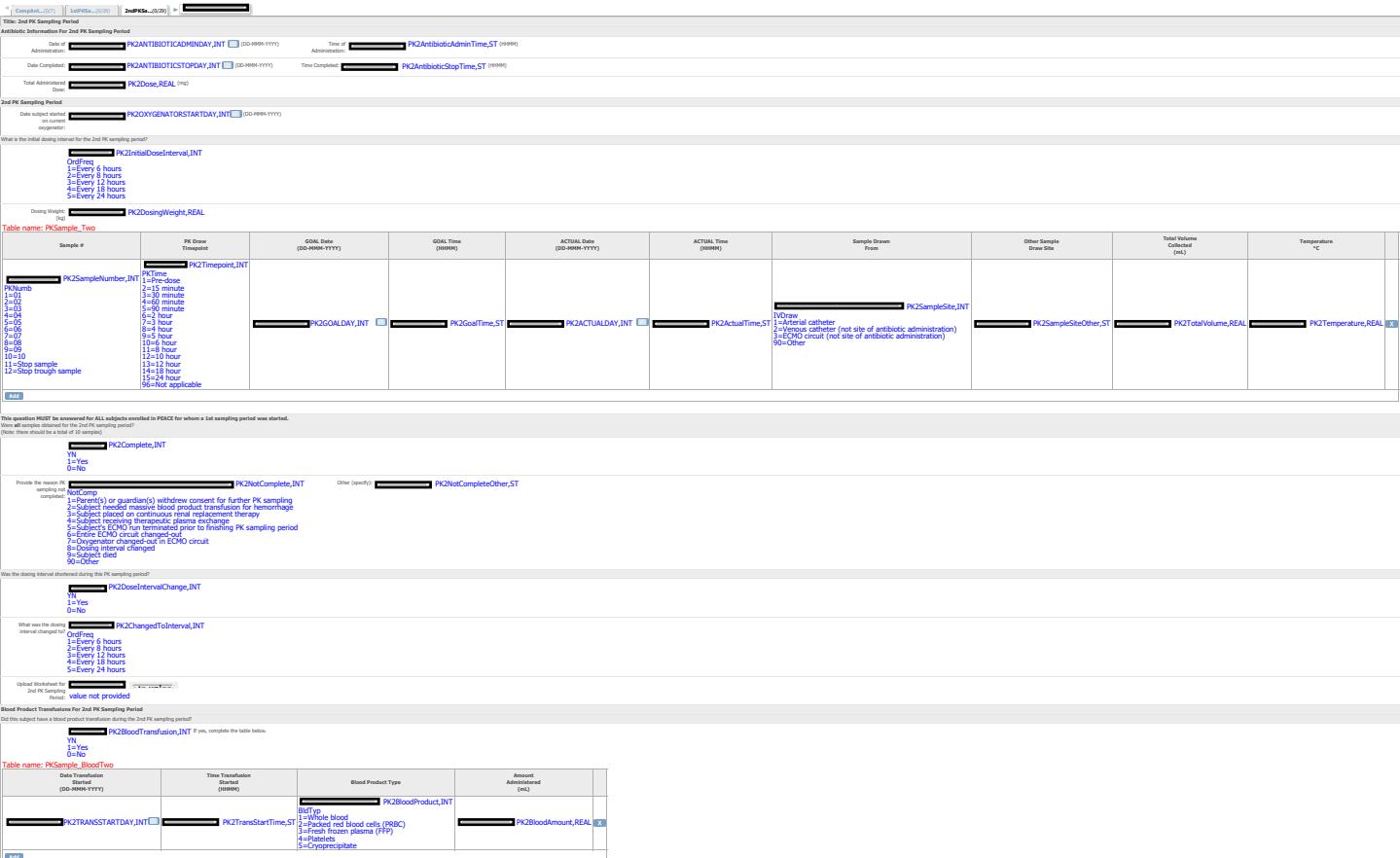

#### HUVY'bua Y. D?Gua d'Y

#### **PEACE Antibiotic and PK Sampling v2**

L

#### **Exit**

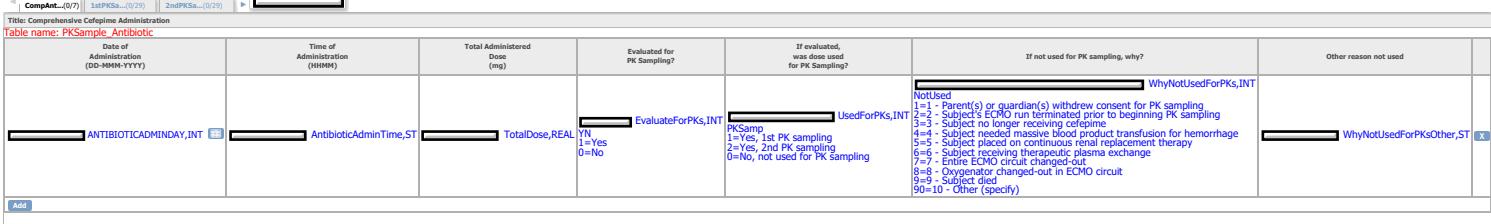

## HUVY bUa Y. D? 97AC

### **PEACE ECMO Information v3**

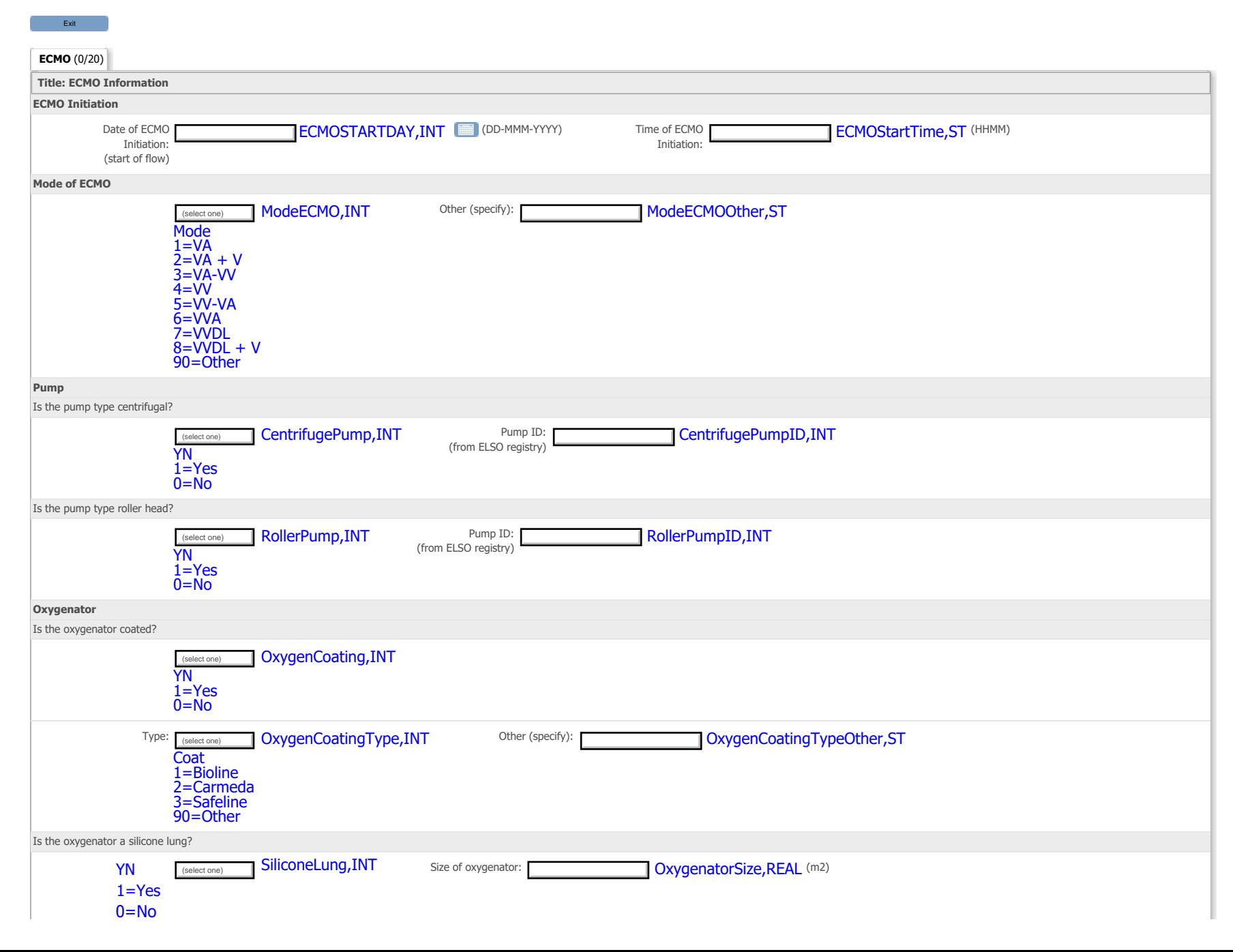

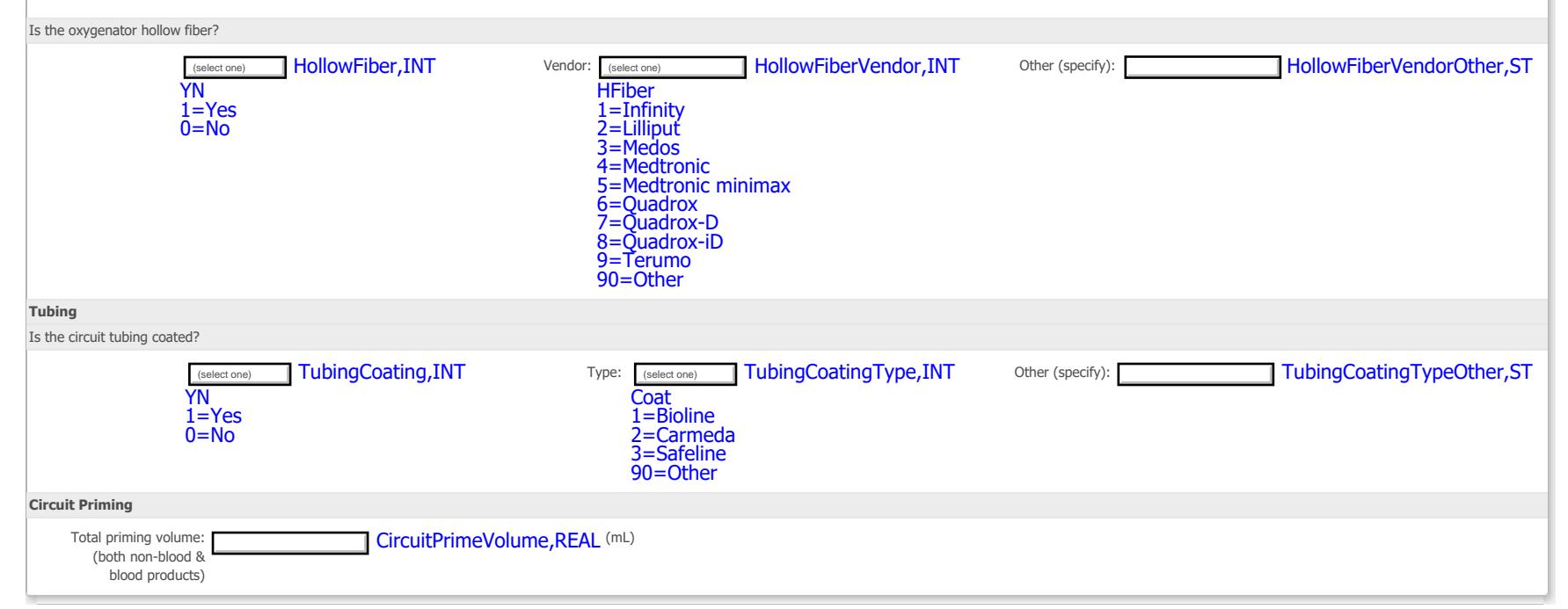

## Table name: PKECMO

## **[PEACE ECMO](javascript:leftnavExpand() Information v2**

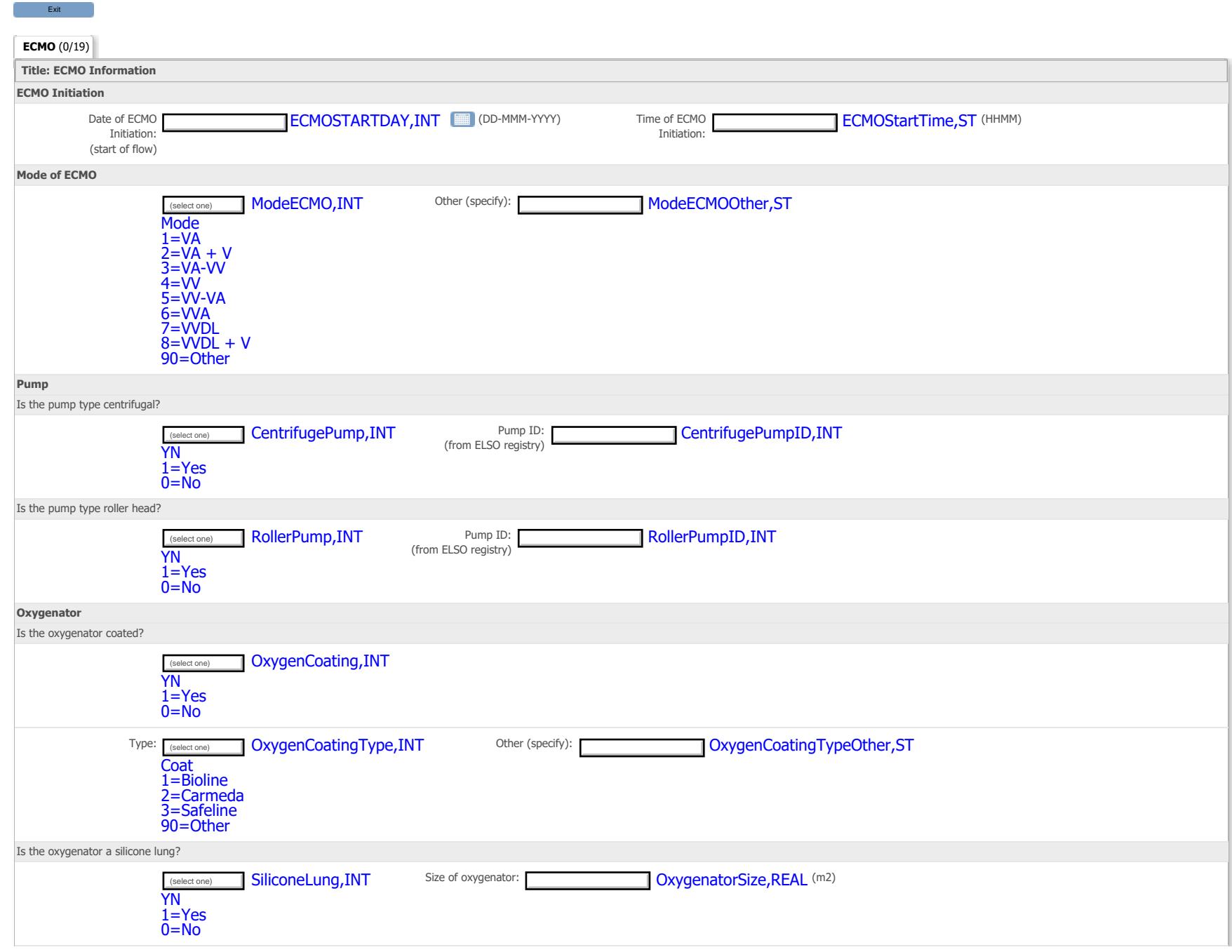

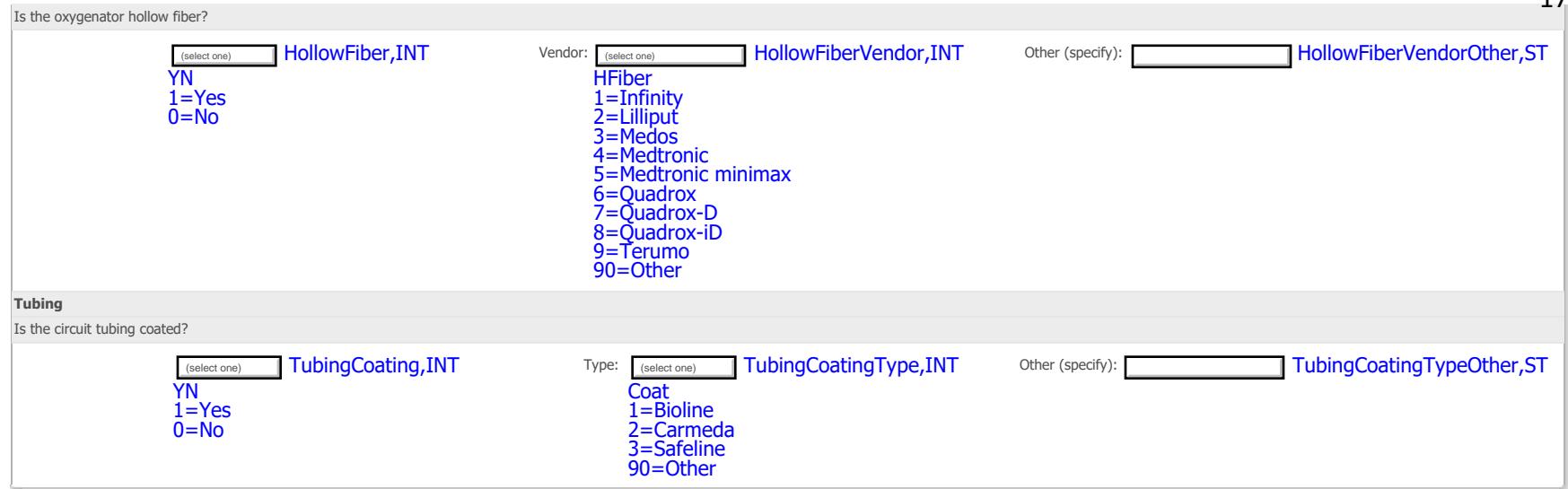

## **PEACE ECMO Information v1**  T[able name: PK](javascript:leftnavExpand()ECMO

 $\overline{\phantom{a}}$ 

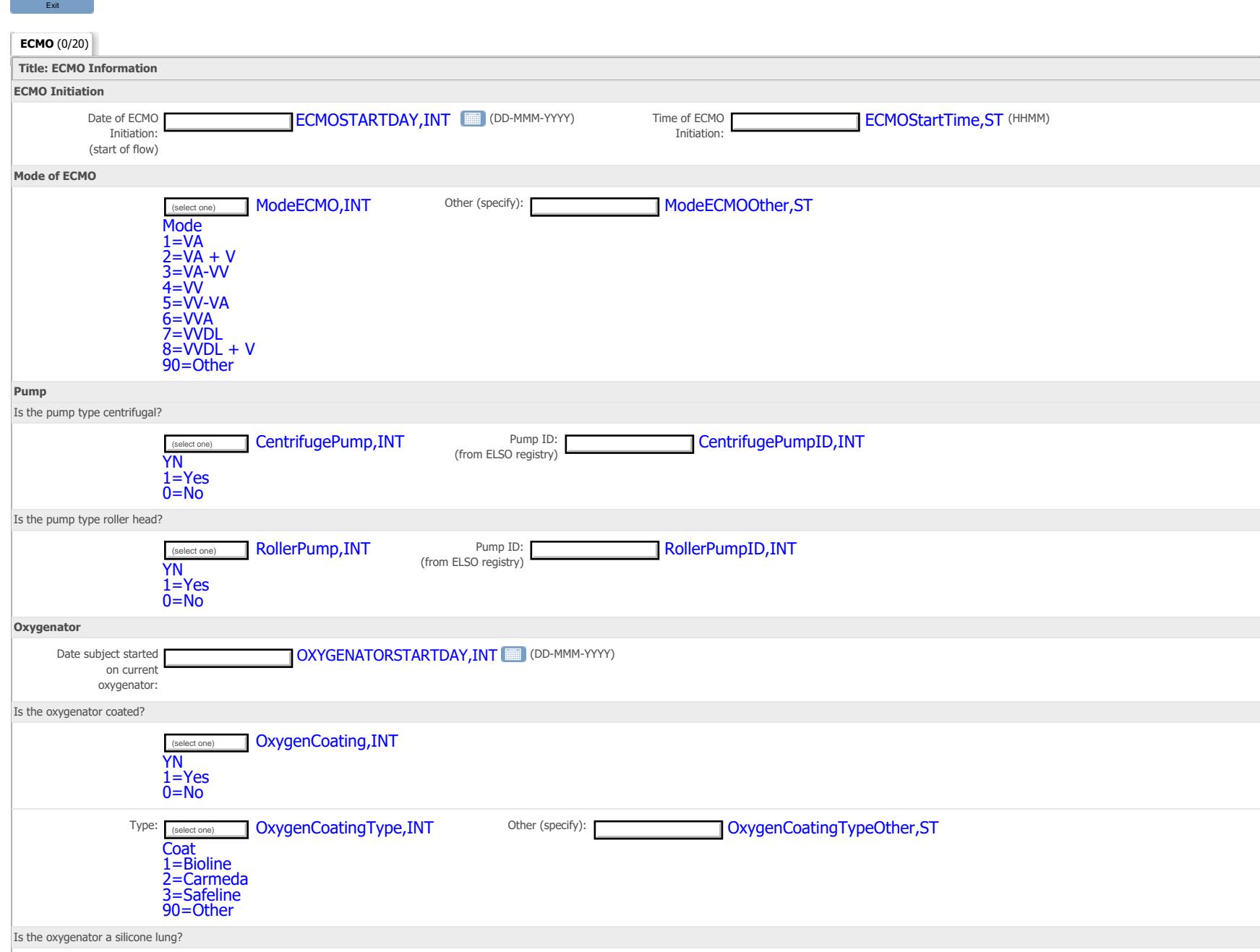

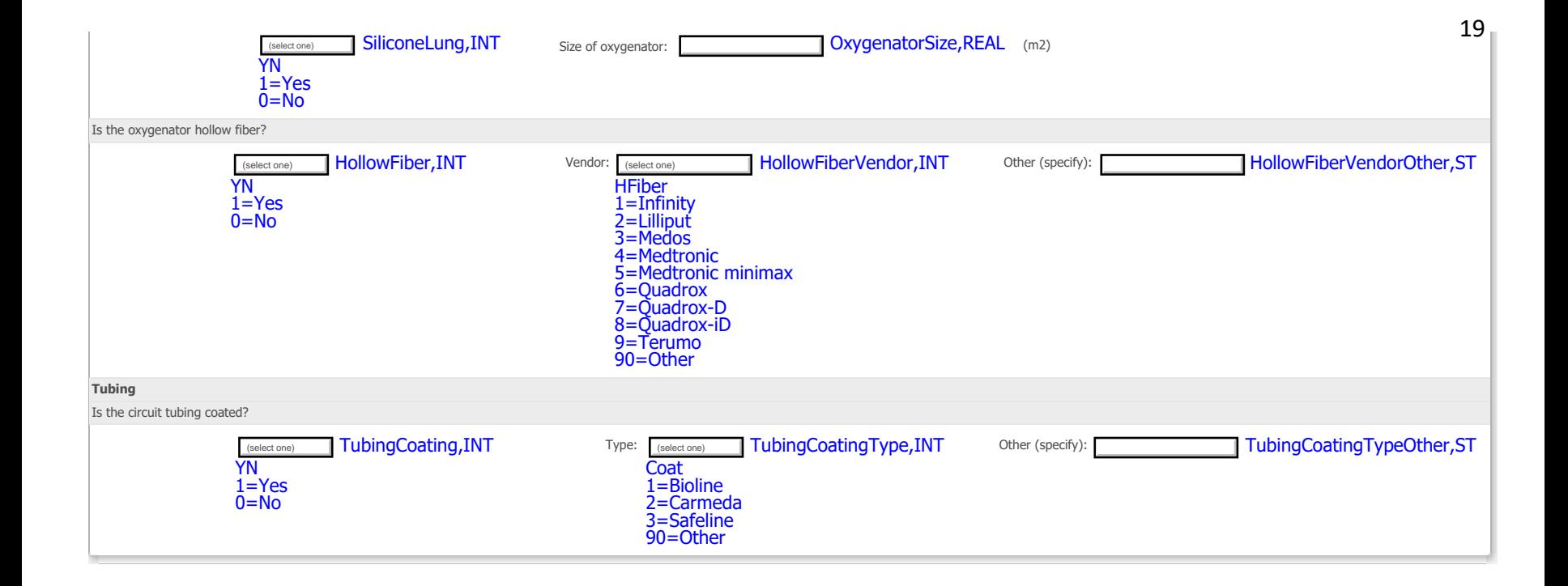

#### **PEACE Renal Replacement Therapy v1**

## exit and the state of the state of the state of the state of the state of the state of the state of the state of the state of the state of the state of the state of the state of the state of the state of the state of the s

#### Table name: PKRRT\_RRTLog

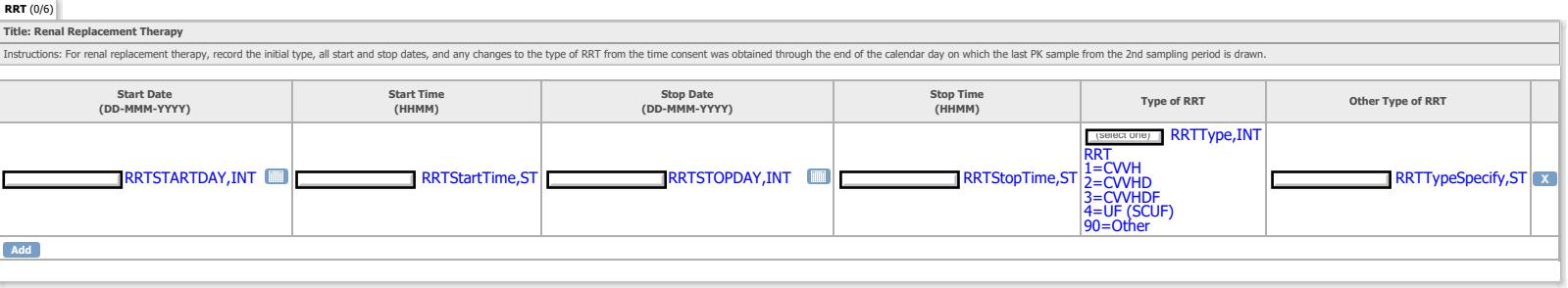

## **P[E](javascript:leftnavExpand()ACE Fluid Balance v1**

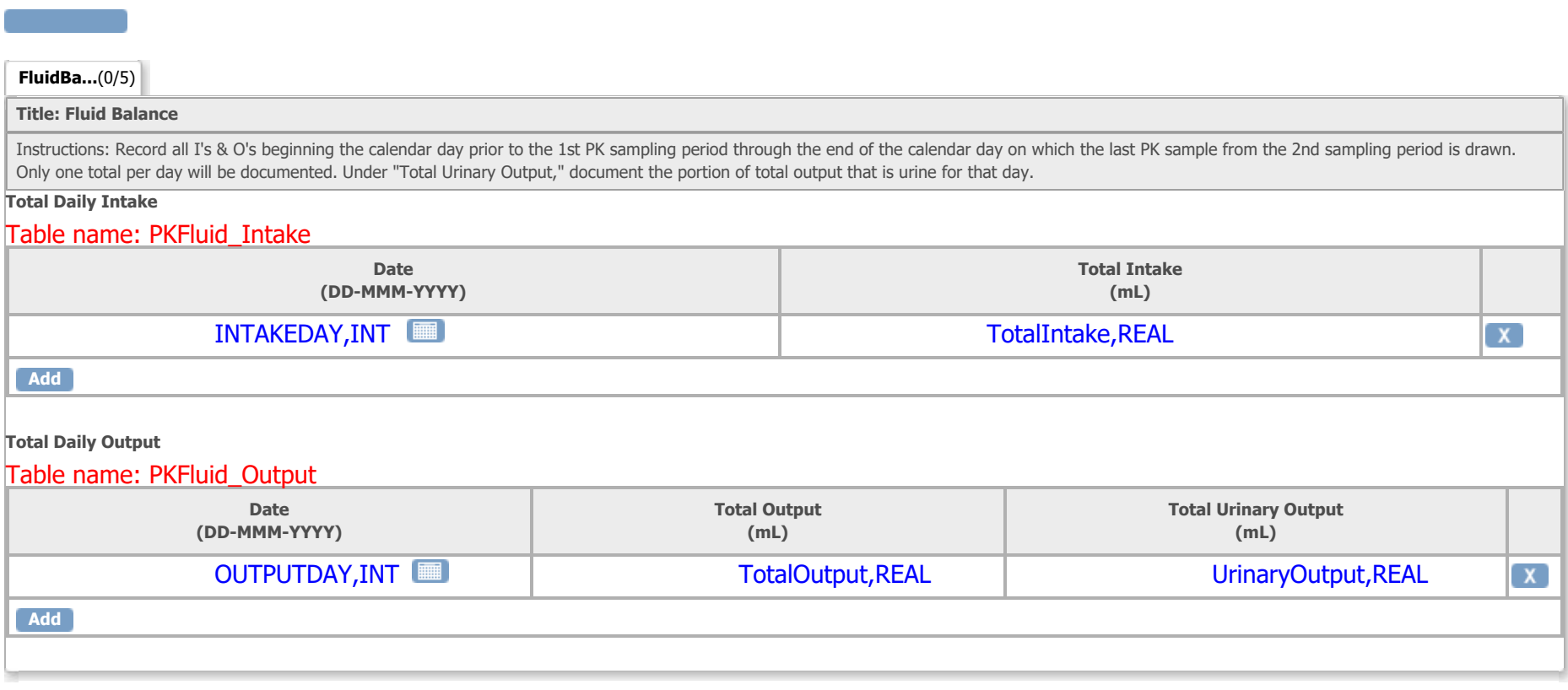

#### **[PE](javascript:leftnavExpand()ACE Renal and Hepatic Function Labs v1**

#### Exit **Table name: PKLabs\_Labs**

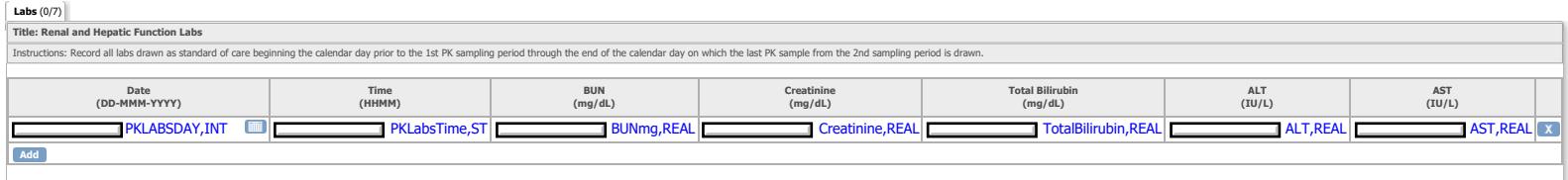

## **PEACE Concomitant Medications v1**

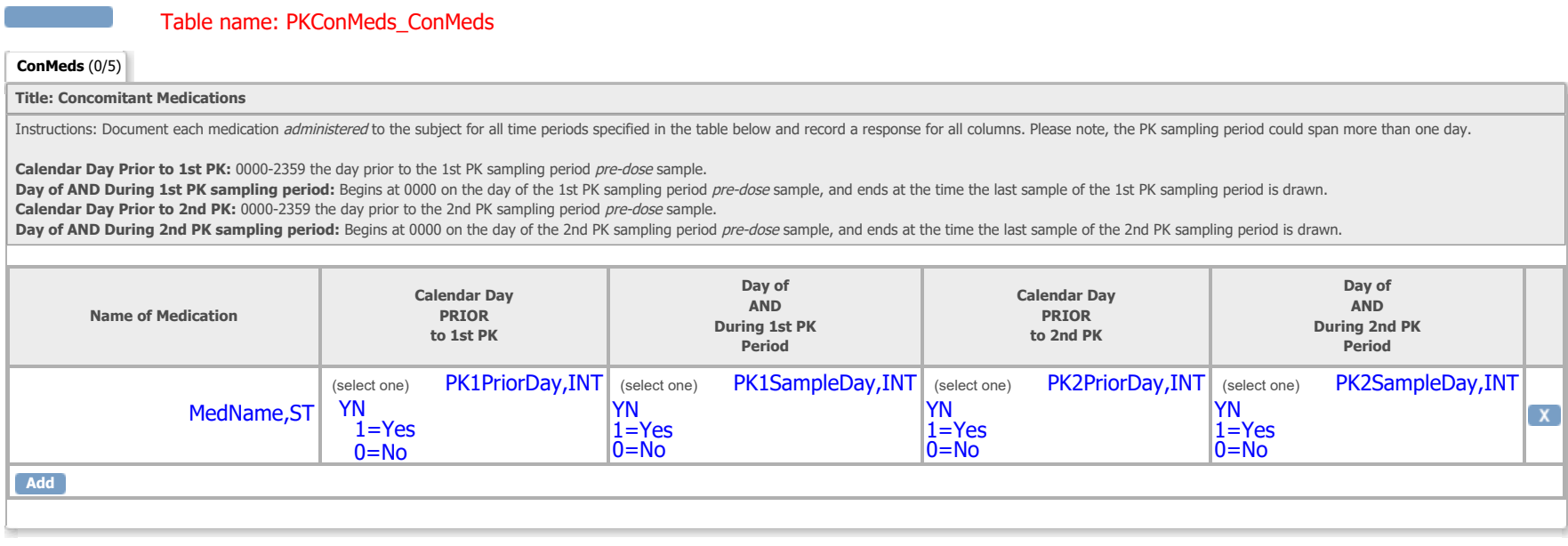

## **PEACE Shipping Information v1**

Exit

**Add**

Table name: PKShip\_Ship

**Shippin...**(0/4) **Title: Shipping Log Enter the total number of samples shipped to CHOP. Enter multiple shipments, if applicable. Date Shipped Number of Number of Tracking Number Number of Number of Number Number Number Number Number Number Number Number Number Number Number Number Number Number Number Numbe Date Received PK Samples Shipped** (select one) PKSamplesShipped,INT (select one)NumShip  $1=1$  $2=2$ 3=3  $\frac{4}{9}$  $\frac{5}{2}$  $\underline{6} = \underline{6}$  $7 = 7$  $8=8$ SHIPPEDDAY, INT value not provided RECEIVEDDAY, INT  $9 = 9$ 10=10  $11=11$ 12=12 13=13  $14=14$ 15=15  $16=16$  $17=17$  $18=18$ 19=19

20=20

## **Table name: PK Cefepime pharmacokinetic results**

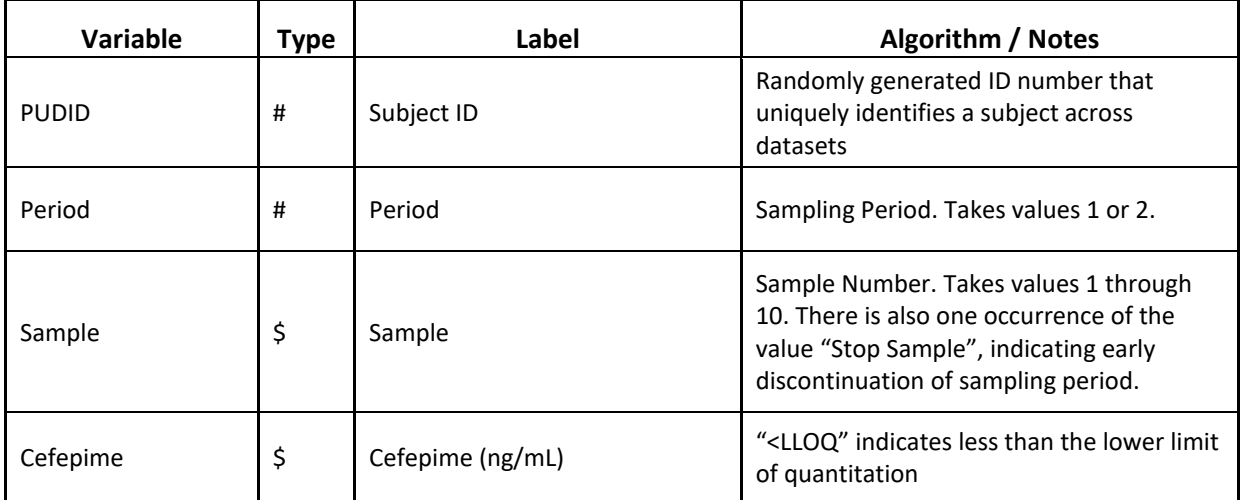

## **Table name: CEFEPIMEINDICATION Indication for Cefepime**

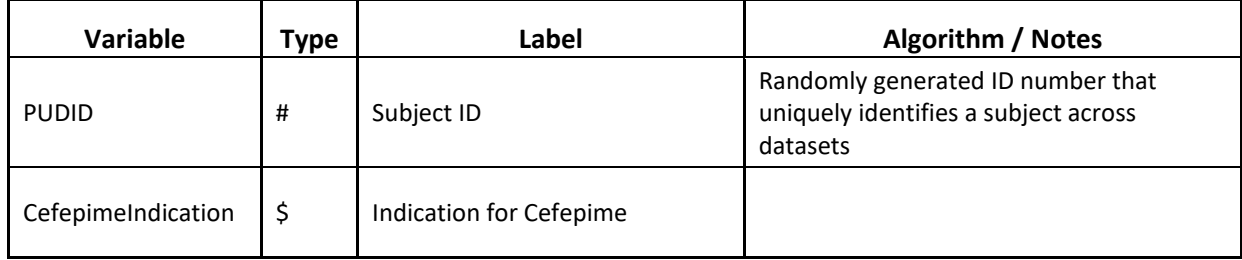